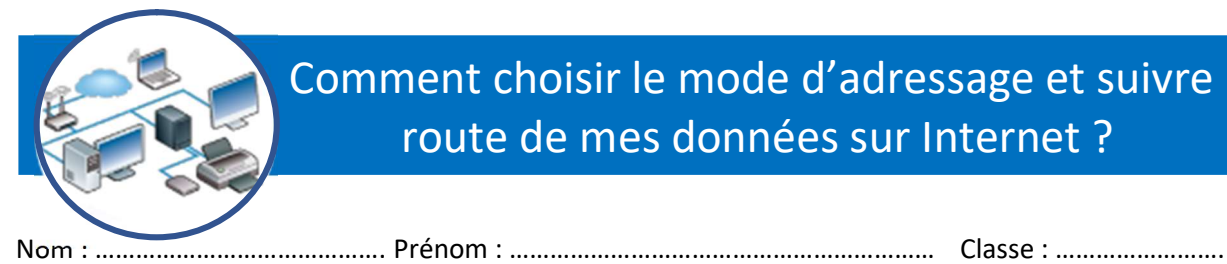

# Comment choisir le mode d'adressage et suivre la route de mes données sur Internet ?

# 1. Comment automatiser la gestion des adresses du réseau du collège ➔ DHCP

#### Liste des adresses IP affectées aux nouveaux postes

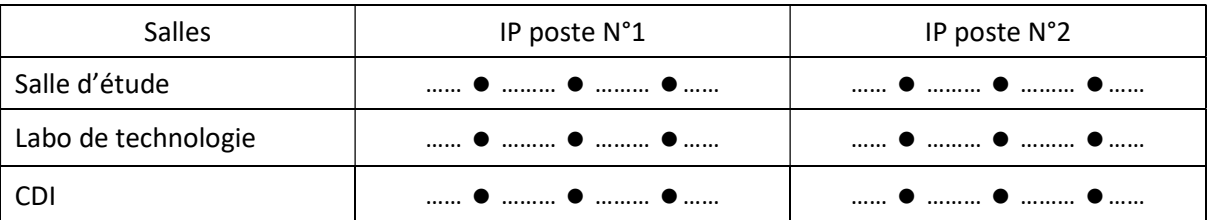

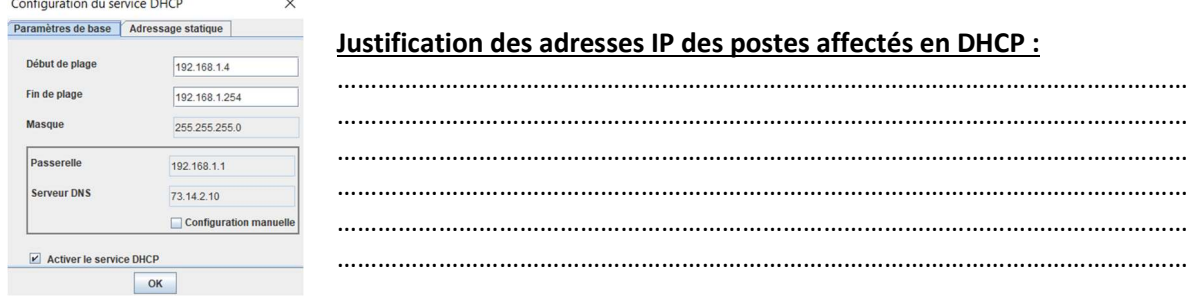

### Combien de stations ce réseau informatique peut-il accueillir au maximum ?

………………………………………………………………………………………………………………………………………………………

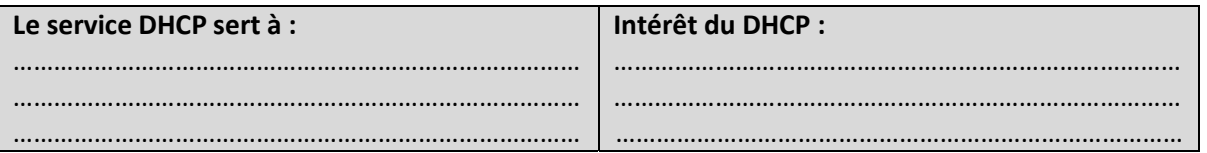

## 2. Installer le local informatique des élèves à partir d'un plan d'adressage

Configuration retenue du poste de travail n°1 du local informatique des élèves

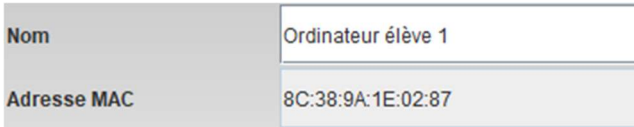

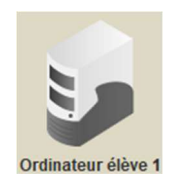

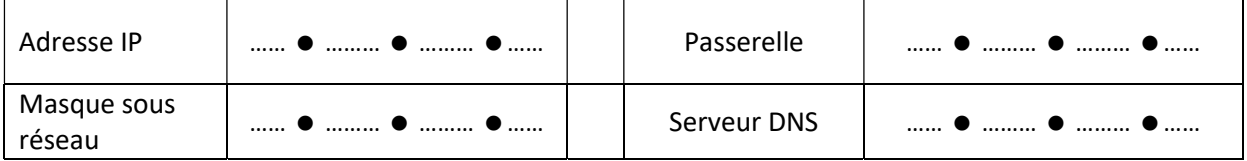

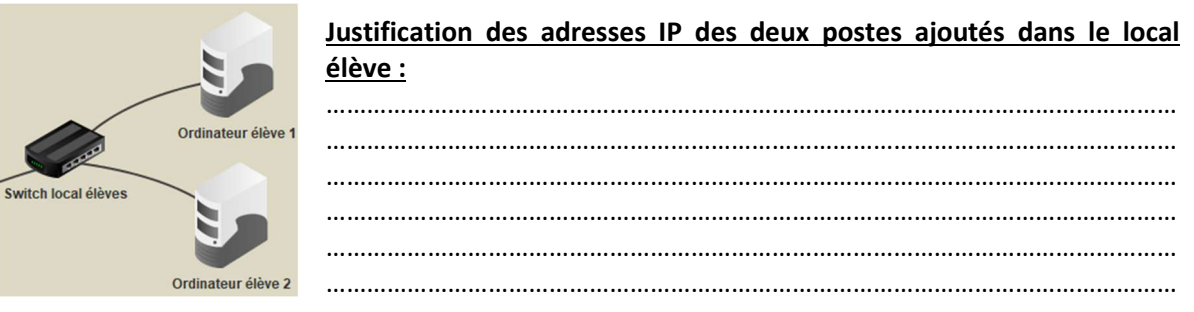

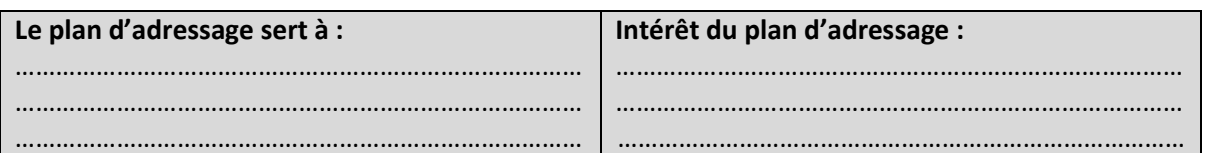

## 3. Comment acheminer mes données sur Internet > Le routage

Poste de travail de Pont de Salars  $\rightarrow$  Serveur web du site du collège à Nantes.

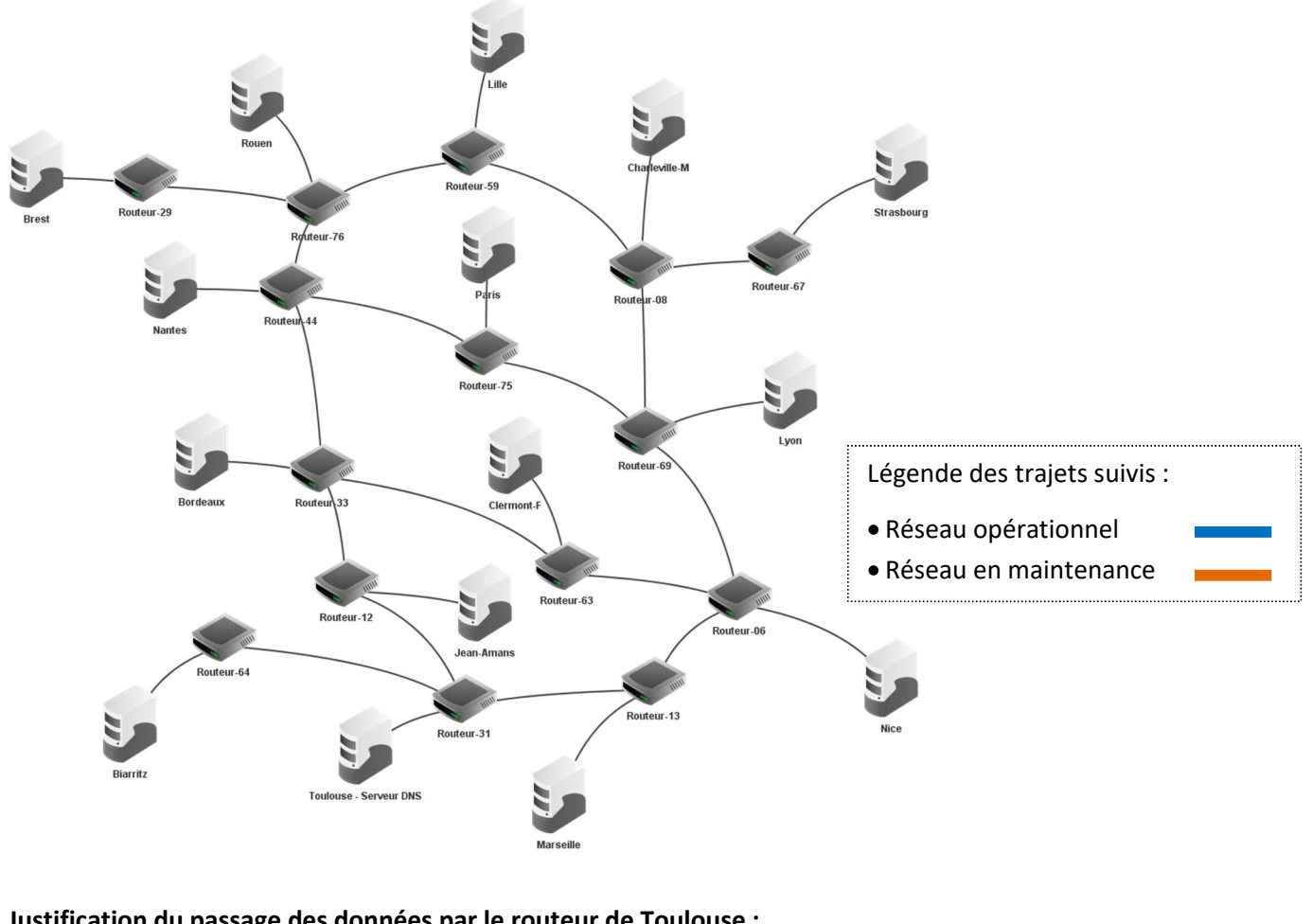

#### Justification du passage des données par le routeur de Toulouse :

…………………………………………………………………

# Justification du choix de la route suivie par les données sur Internet :

…………………………………………………………………………………………………………………………………………………………… …………………………………………………………………

……………………………………………………………………………………………………………………………………………………………

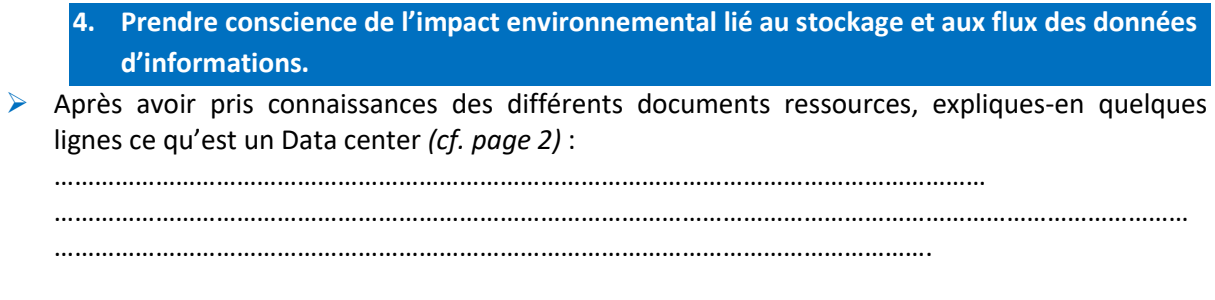

Visionnez la vidéo de la visite d'un data center. (ENT>Séquence 21>S21-04>Ressources)

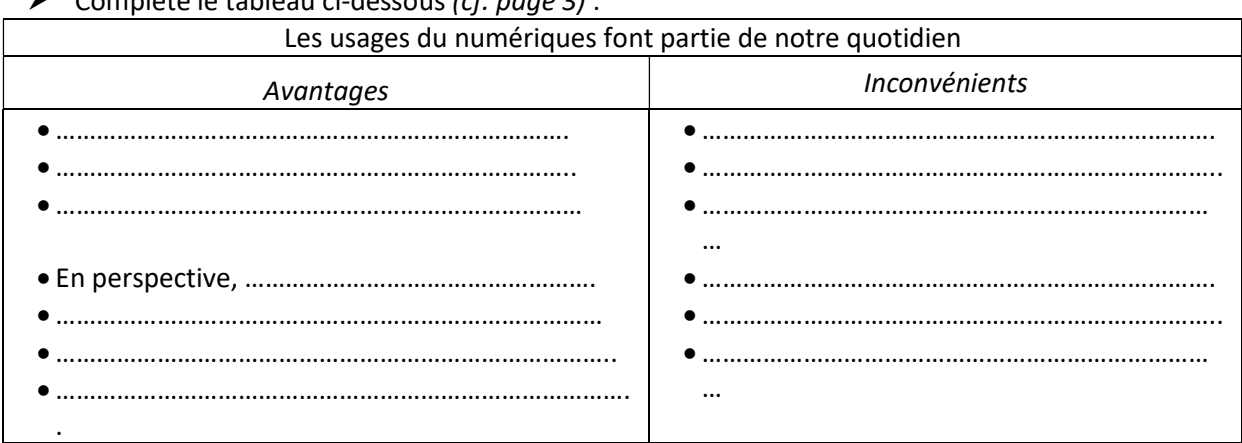

Complète le tableau ci-dessous (cf. page 3) :

 Relève trois valeurs chiffrées qui te semblent les plus significatives pour attester de l'impact du numérique sur notre environnement. (Cf. page 4)

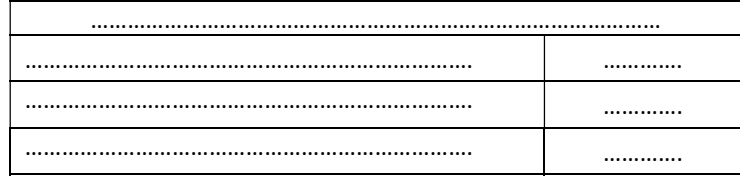

 De quoi dépend l'impact de l'envoi d'un email ?(cf. page 13) …………………………………………………… ……………………………………………………………………………………………………………………………………………………

L'ENVOI D'UN MAIL: COMMENT ÇA MARCHE ?

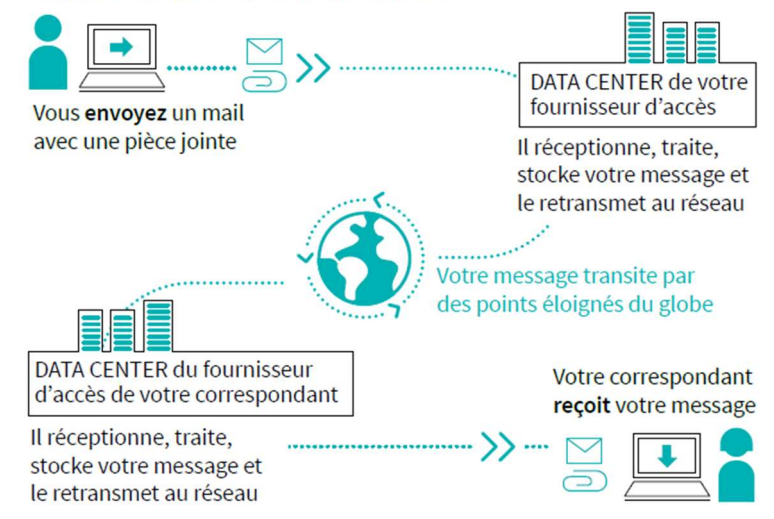

……………

De quoi dépend l'impact d'une requête web ? (cf. page 13) .…………………………………………………

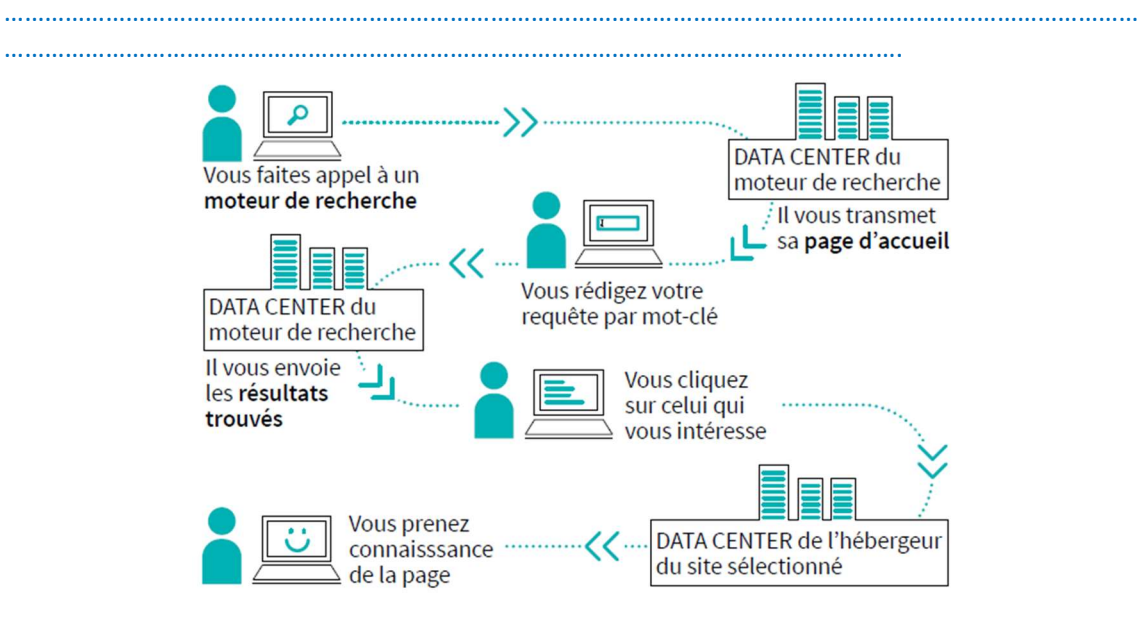

- $\triangleright$  Relève quelques conseils pour limiter l'impact du stockage des données (cf. page 13).
	- ……………………………………………………………………………………………..
	- ……………………………………………………………………………………………..
	- ……………………………………………………………………………………………..